**OUÓC HOI** 

∽

 $\Delta \sigma$ 

# **HIẾN PHÁP** NƯỚC CỘNG HÒA XÃ HỘI CHỦ NGHĨA VIỆT NAM

# LỜI NÓI ĐẦU

Trải qua mấy nghìn năm lịch sử, Nhân dân Việt Nam lao động cần cù, sáng tạo, đấu tranh anh dũng để dựng nước và giữ nước, đã hun đúc nên truyền thống yêu nước, đoàn kết, nhân nghĩa, kiên cường, bất khuất và xây dựng nên nền văn hiến Việt Nam.

Từ năm 1930, dưới sự lãnh đạo của Đảng Cộng sản Việt Nam do Chủ tịch Hồ Chí Minh sáng lập và rèn luyện, Nhân dân ta tiến hành cuộc đấu tranh lâu dài, đầy gian khổ, hy sinh vì độc lập, tự do của dân tộc, vì hạnh phúc của Nhân dân. Cách mạng tháng Tám thành công, ngày 2 tháng 9 năm 1945, Chủ tịch Hồ Chí Minh đọc Tuyên ngôn độc lập, khai sinh ra nước Việt Nam dân chủ cộng hòa, nay là Cộng hòa xã hội chủ nghĩa Việt Nam. Bằng ý chí và sức mạnh của toàn dân tộc, được sự giúp đỡ của bạn bè trên thế giới, Nhân dân ta đã giành chiến thắng vĩ đại trong các cuộc đấu tranh giải phóng dân tộc, thống nhất đất nước, bảo vệ Tổ quốc và làm nghĩa vụ quốc tế, đạt được những thành tựu to lớn, có ý nghĩa lịch sử trong công cuộc đổi mới, đưa đất nước đi lên chủ nghĩa xã hôi.

Thể chế hóa Cương lĩnh xây dựng đất nước trong thời kỳ quá độ lên chủ nghĩa xã hội, kế thừa Hiến pháp năm 1946, Hiến pháp năm 1959, Hiến pháp năm 1980 và Hiến pháp năm 1992, Nhân dân Việt Nam xây dựng, thi hành và bảo về Hiến pháp này vì mục tiêu dân giàu, nước mạnh, dân chủ, công băng, văn minh.

## CHƯƠNG I **CHẾ ĐỘ CHÍNH TRỊ**

### Điều 1

Nước Công hòa xã hội chủ nghĩa Việt Nam là một nước độc lập, có chủ quyền, thống nhất và toàn vẹn lãnh thổ, bao gồm đất liền, hải đảo, vùng biển và vùng trời.

#### Điều 2

1. Nhà nước Cộng hòa xã hội chủ nghĩa Việt Nam là nhà nước pháp quyền xã hội chủ nghĩa của Nhân dân, do Nhân dân, vì Nhân dân.

2. Nước Công hòa xã hôi chủ nghĩa Việt Nam do Nhân dân làm chủ; tất cả quyền lực nhà nước thuộc về Nhân dân mà nền tảng là liên minh giữa giai cấp công nhân với giai cấp nông dân và đội ngũ trí thức.

3. Quyền lực nhà nước là thống nhất, có sự phân công, phối hợp, kiểm soát giữa các cơ quan nhà nước trong việc thực hiện các quyền lập pháp, hành pháp, tư pháp.

## Điều 3

Nhà nước bảo đảm và phát huy quyền làm chủ của Nhân dân; công nhận, tôn trọng, bảo vệ và bảo đảm quyền con người, quyền công dân; thực hiện mục tiêu dân giàu, nước manh, dân chủ, công bằng, văn minh, mọi người có cuộc sống ấm no, tự do, hạnh phúc, có điều kiện phát triển toàn diện.

# Điều 4

1. Đảng Cộng sản Việt Nam - Đội tiên phong của giai cấp công nhân, đồng thời là đội tiên phong của nhân dân lao động và của dân tộc Việt Nam, đại biểu trung thành lợi ích của giai cấp công nhân, nhân dân lao động và của cả dân tộc, lấy chủ nghĩa Mác - Lê nin và tư tưởng Hồ Chí Minh làm nền tảng tư tưởng, là lưc lương lãnh đao Nhà nước và xã hội.

2. Đảng Cộng sản Việt Nam gắn bó mật thiết với Nhân dân, phục vụ Nhân dân, chịu sự giám sát của Nhân dân, chịu trách nhiệm trước Nhân dân về những quyết định của mình.

3. Các tổ chức của Đảng và đảng viên Đảng Cộng sản Việt Nam hoạt động trong khuôn khổ Hiến pháp và pháp luật.

## Điều 5

1. Nước Cộng hòa xã hội chủ nghĩa Việt Nam là quốc gia thống nhất của các dân tộc cùng sinh sống trên đất nước Việt Nam.

2. Các dân tộc bình đẳng, đoàn kết, tôn trọng và giúp nhau cùng phát triển; nghiêm cấm mọi hành vi kỳ thị, chia rẽ dân tộc.

3. Ngôn ngữ quốc gia là tiếng Việt. Các dân tộc có quyền dùng tiếng nói, chữ viết, giữ gìn bản sắc dân tộc, phát huy phong tục, tập quán, truyền thống và văn hóa tốt đep của mình.

4. Nhà nước thực hiện chính sách phát triển toàn diện và tạo điều kiện để các dân tộc thiểu số phát huy nội lực, cùng phát triển với đất nước.

#### Điều 6

Nhân dân thực hiện quyền lực nhà nước bằng dân chủ trực tiếp, bằng dân chủ đại diện thông qua Quốc hội, Hội đồng nhân dân và thông qua các cơ quan khác của Nhà nước.

 $\overline{z}$ 

 $\xi$ 

1. Việc bầu cử đại biểu Quốc hội và đại biểu Hội đồng nhân dân được tiến hành theo nguyên tắc phổ thông, bình đẳng, trực tiếp và bỏ phiếu kín.

2. Đại biểu Quốc hội, đại biểu Hội đồng nhân dân bị cử trị hoặc Quốc hội, Hội đồng nhân dân bãi nhiệm khi không còn xứng đáng với sự tín nhiệm của Nhân dân.

# Điều 8

1. Nhà nước được tổ chức và hoạt động theo Hiến pháp và pháp luật, quản lý xã hội bằng Hiến pháp và pháp luật, thực hiện nguyên tắc tập trung dân chủ.

2. Các cơ quan nhà nước, cán bộ, công chức, viên chức phải tôn trọng Nhân dân, tận tuy phục vụ Nhân dân, liên hệ chặt chẽ với Nhân dân, lắng nghe ý kiến và chịu sự giám sát của Nhân dân; kiên quyết đấu tranh chống tham nhũng, lãng phí và mọi biểu hiện quan liệu, hách dịch, cửa quyền.

#### Điều 9

1. Mặt trận Tổ quốc Việt Nam là tổ chức liên minh chính trị, liên hiệp tự nguyên của tổ chức chính tri, các tổ chức chính tri - xã hội, tổ chức xã hội và các cá nhân tiêu biểu trong các giai cấp, tầng lớp xã hội, dân tộc, tôn giáo, người Việt Nam đình cư ở nước ngoài.

Mặt trân Tổ quốc Việt Nam là cơ sở chính trị của chính quyền nhân dân; đại diện, bảo về quyền và lợi ích hợp pháp, chính đáng của Nhân dân; tập hợp, phát huy sức mạnh đại đoàn kết toàn dân tộc, thực hiện dân chủ, tăng cường đồng thuận xã hội; giám sát, phản biện xã hội; tham gia xây dựng Đảng, Nhà nước, hoạt động đối ngoại nhân dân góp phần xây dựng và bảo vệ Tổ quốc.

2. Công đoàn Việt Nam, Hội nông dân Việt Nam, Đoàn thanh niên cộng sản Hồ Chí Minh, Hôi liên hiệp phụ nữ Việt Nam, Hội cựu chiến binh Việt Nam là các tổ chức chính trị - xã hội được thành lập trên cơ sở tự nguyện, đại diên và bảo vệ quyền, lợi ích hợp pháp, chính đáng của thành viên, hội viên tổ chức mình; cùng các tổ chức thành viên khác của Mặt trận phối hợp và thống nhất hành động trong Mặt trân Tổ quốc Việt Nam.

3. Mặt trân Tổ quốc Việt Nam, các tổ chức thành viên của Mặt trận và các tổ chức xã hội khác hoạt động trong khuôn khổ Hiến pháp và pháp luật. Nhà nước tao điều kiên để Mặt trận Tổ quốc Việt Nam, các tổ chức thành viên của Mặt trân và các tổ chức xã hội khác hoạt động.

## Điều 10

Công đoàn Việt Nam là tổ chức chính trị - xã hội của giai cấp công nhân và của người lao động được thành lập trên cơ sở tự nguyện, đại diện cho người lao động, chăm lo và bảo vệ quyền, lợi ích hợp pháp, chính đáng của người lao đông; tham gia quản lý nhà nước, quản lý kinh tế - xã hội; tham gia kiểm tra, thanh tra, giám sát hoạt động của cơ quan nhà nước, tổ chức, đơn vị, doanh nghiệp về những vấn đề liên quan đến quyền, nghĩa vụ của người lao động; tuyên truyền, vận động người lao động học tập, nâng cao trình độ, kỹ năng nghề nghiệp, chấp hành pháp luật, xây dựng và bảo vệ Tổ quốc.

# Điều 11

 $\ddot{\phantom{a}}$ 

 $\ddot{\cdot}$ 

 $\frac{1}{2}$ 

1. Tổ quốc Việt Nam là thiêng liêng, bất khả xâm phạm.

2. Mọi hành vi chống lại độc lập, chủ quyền, thống nhất và toàn vẹn lãnh thổ, chống lại sự nghiệp xây dựng và bảo vệ Tổ quốc đều bị nghiêm trị.

### Điều 12

Nước Cộng hòa xã hội chủ nghĩa Việt Nam thực hiện nhất quán đường lối đối ngoại độc lập, tự chủ, hòa bình, hữu nghị, hợp tác và phát triển; đa phương hóa, đa dạng hóa quan hệ, chủ động và tích cực hội nhập, hợp tác quốc tế trên cơ sở tôn trọng độc lập, chủ quyền và toàn vẹn lãnh thổ, không can thiệp vào công việc nội bộ của nhau, bình đẳng, cùng có lợi; tuân thủ Hiến chương Liên hợp quốc và điều ước quốc tế mà Cộng hòa xã hội chủ nghĩa Việt Nam là thành viên; là bạn, đối tác tin cậy và thành viên có trách nhiệm trong cộng đồng quốc tế vì lợi ích quốc gia, dân tộc, góp phần vào sự nghiệp hòa bình, độc lập dân tộc, dân chủ và tiến bộ xã hội trên thế giới.

## Điều 13

1. Quốc kỳ nước Cộng hòa xã hội chủ nghĩa Việt Nam hình chữ nhật, chiều rộng bằng hai phần ba chiều dài, nền đỏ, ở giữa có ngôi sao vàng năm cánh.

2. Quốc huy nước Cộng hòa xã hội chủ nghĩa Việt Nam hình tròn, nền đỏ, ở giữa có ngôi sao vàng năm cánh, xung quanh có bông lúa, ở dưới có nửa bánh xe răng và dòng chữ Cộng hòa xã hội chủ nghĩa Việt Nam.

3. Quốc ca nước Cộng hòa xã hội chủ nghĩa Việt Nam là nhạc và lời của bài Tiến quân ca.

4. Quốc khánh nước Cộng hòa xã hội chủ nghĩa Việt Nam là ngày Tuyên ngôn độc lập 2 tháng 9 năm 1945.

5. Thủ đô nước Cộng hòa xã hội chủ nghĩa Việt Nam là Hà Nội.

# **CHUONG II** QUYỀN CON NGƯỜI, QUYỀN VÀ NGHĨA VỤ CƠ BẢN CỦA CÔNG DÂN

# Điều 14

1. Ở nước Cộng hòa xã hội chủ nghĩa Việt Nam, các quyền con người, quyền công dân về chính trị, dân sự, kinh tế, văn hóa, xã hội được công nhận, tôn trọng, bảo vệ, bảo đảm theo Hiến pháp và pháp luật.

2. Quyền con người, quyền công dân chỉ có thể bị hạn chế theo quy định của luật trong trường hợp cần thiết vì lý do quốc phòng, an ninh quốc gia, trật tự, an toàn xã hội, đạo đức xã hội, sức khỏe của cộng đồng.

÷

 $\ddot{\gamma}$ 

 $\overline{\phantom{a}}$ 

1. Quyền công dân không tách rời nghĩa vụ công dân.

2. Mọi người có nghĩa vụ tôn trọng quyền của người khác.

3. Công dân có trách nhiệm thực hiện nghĩa vụ đối với Nhà nước và xã hội.

4. Việc thực hiện quyền con người, quyền công dân không được xâm phạm lợi ích quốc gia, dân tộc, quyền và lợi ích hợp pháp của người khác.

### Điều 16

1. Moi người đều bình đẳng trước pháp luật.

2. Không ai bị phân biệt đối xử trong đời sống chính trị, dân sự, kinh tế, văn hóa, xã hội.

### Điều 17

1. Công dân nước Cộng hòa xã hội chủ nghĩa Việt Nam là người có quốc tich Việt Nam.

2. Công dân Việt Nam không thể bị trục xuất, giao nộp cho nhà nước khác.

3. Công dân Việt Nam ở nước ngoài được Nhà nước Cộng hòa xã hội chủ nghĩa Việt Nam bảo hô.

#### Điều 18

1. Người Việt Nam định cư ở nước ngoài là bộ phận không tách rời của cộng đồng dân tộc Việt Nam.

2. Nhà nước Cộng hòa xã hội chủ nghĩa Việt Nam khuyến khích và tạo điều kiện để người Việt Nam định cư ở nước ngoài giữ gìn và phát huy bản sắc văn hóa dân tộc Việt Nam, giữ quan hệ gắn bó với gia đình và quê hương, góp phần xây dựng quê hương, đất nước.

## Điều 19

Mọi người có quyền sống. Tính mạng con người được pháp luật bảo hộ. Không ai bị tước đoạt tính mạng trái luật.

#### Điều 20

1. Mọi người có quyền bất khả xâm phạm về thân thể, được pháp luật bảo hộ về sức khoẻ, danh dự và nhân phẩm; không bị tra tấn, bạo lực, truy bức, nhục hình hay bất kỳ hình thức đối xử nào khác xâm phạm thân thể, sức khỏe, xúc phạm danh dự, nhân phâm.

2. Không ai bị bắt nếu không có quyết định của Toà án nhân dân, quyết định hoặc phê chuẩn của Viện kiểm sát nhân dân, trừ trường hợp phạm tội quá tang. Việc bắt, giam, giữ người do luật định.

3. Mọi người có quyền hiến mô, bộ phận cơ thể người và hiến xác theo quy định của luật. Việc thử nghiệm y học, dược học, khoa học hay bất kỳ hình thức thử nghiệm nào khác trên cơ thể người phải có sự đồng ý của người được thủ nghiệm.

## Điều 21

ð

 $\hat{\mathbb{I}}$ 

1. Mọi người có quyền bất khả xâm phạm về đời sống riêng tư, bí mật cá nhân và bí mật gia đình; có quyền bảo vệ danh dự, uy tín của mình.

Thông tin về đời sống riêng tư, bí mật cá nhân, bí mật gia đình được pháp luât bảo đảm an toàn.

2. Mọi người có quyền bí mật thư tín, điện thoại, điện tín và các hình thức trao đổi thông tin riêng tư khác.

Không ai được bóc mở, kiểm soát, thu giữ trái luật thư tín, điện thoại, điện tín và các hình thức trao đổi thông tin riêng tư của người khác.

## Điều 22

1. Công dân có quyền có nơi ở hợp pháp.

2. Mọi người có quyền bất khả xâm phạm về chỗ ở. Không ai được tự ý vào chỗ ở của người khác nếu không được người đó đồng ý.

3. Việc khám xét chỗ ở do luật định.

#### Điều 23

Công dân có quyền tự do đi lại và cư trú ở trong nước, có quyền ra nước ngoài và từ nước ngoài về nước. Việc thực hiện các quyền này do pháp luật quy định.

#### Điều 24

1. Mọi người có quyền tự do tín ngưỡng, tôn giáo, theo hoặc không theo một tôn giáo nào. Các tôn giáo bình đẳng trước pháp luật.

2. Nhà nước tôn trọng và bảo hộ quyền tự do tín ngưỡng, tôn giáo.

3. Không ai được xâm phạm tự do tín ngưỡng, tôn giáo hoặc lợi dụng tín ngưỡng, tôn giáo để vi phạm pháp luật.

#### Điều 25

Công dân có quyền tự do ngôn luận, tự do báo chí, tiếp cận thông tin, hội họp, lập hội, biểu tình. Việc thực hiện các quyền này do pháp luật quy định.

## Diều 26

 $\boldsymbol{\hat{z}}$ 

1. Công dân nam, nữ bình đẳng về mọi mặt. Nhà nước có chính sách bảo đảm quyền và cơ hội bình đẳng giới.

2. Nhà nước, xã hội và gia đình tạo điều kiện để phụ nữ phát triển toàn diên, phát huy vai trò của mình trong xã hôi.

3. Nghiêm cấm phân biệt đối xử về giới.

## Điều 27

Công dân đủ mười tám tuổi trở lên có quyền bầu cử và đủ hai mươi mốt tuổi trở lên có quyền ứng cử vào Quốc hội, Hội đồng nhân dân. Việc thực hiện các quyền này do luật định.

## Điều 28

1. Công dân có quyền tham gia quản lý nhà nước và xã hội, tham gia thảo luận và kiến nghị với cơ quan nhà nước về các vấn đề của cơ sở, địa phương và cả nước.

2. Nhà nước tạo điều kiện để công dân tham gia quản lý nhà nước và xã hội; công khai, minh bạch trong việc tiếp nhận, phản hồi ý kiến, kiến nghị của công dân.

#### Điều 29

Công dân đủ mười tám tuổi trở lên có quyền biểu quyết khi Nhà nước tổ chức trưng cầu ý dân.

# Điều 30

1. Mọi người có quyền khiếu nại, tố cáo với cơ quan, tổ chức, cá nhân có thẩm quyền về những việc làm trái pháp luật của cơ quan, tổ chức, cá nhân.

2. Cơ quan, tổ chức, cá nhân có thẩm quyền phải tiếp nhận, giải quyết khiếu nại, tố cáo. Người bị thiệt hại có quyền được bồi thường về vật chất, tinh thần và phục hồi danh dư theo quy định của pháp luật.

3. Nghiêm cấm việc trả thù người khiếu nại, tố cáo hoặc lợi dụng quyền khiếu nai, tố cáo để vu khống, vu cáo làm hại người khác.

# Điều 31

1. Người bị buộc tội được coi là không có tội cho đến khi được chứng minh theo trình tự luật định và có bản án kết tội của Tòa án đã có hiệu lực pháp luât.

2. Người bị buộc tội phải được Tòa án xét xử kịp thời trong thời hạn luật định, công bằng, công khai. Trường hợp xét xử kín theo quy định của luật thì việc tuyên án phải được công khai.

3. Không ai bi kết án hai lần vì một tôi phạm.

4. Người bi bắt, tam giữ, tam giam, khởi tố, điều tra, truy tố, xét xử có quyền tư bào chữa, nhờ luật sư hoặc người khác bào chữa.

5. Người bị bắt, tạm giữ, tạm giam, khởi tố, điều tra, truy tố, xét xử, thi hành án trái pháp luật có quyền được bồi thường thiệt hại về vật chất, tinh thần và phục hồi danh dự. Người vi phạm pháp luật trong việc bắt, giam, giữ, khởi tố, điều tra, truy tố, xét xử, thi hành án gây thiệt hại cho người khác phải bị xử lý theo pháp luật.

# Điều 32

 $\frac{4}{3}$ 

 $\vert$ 

1. Mọi người có quyền sở hữu về thu nhập hợp pháp, của cải để dành, nhà ở, tư liêu sinh hoạt, tư liêu sản xuất, phần vốn góp trong doanh nghiệp hoặc trong các tổ chức kinh tế khác.

2. Quyền sở hữu tư nhân và quyền thừa kế được pháp luật bảo hộ.

3. Trường hợp thật cần thiết vì lý do quốc phòng, an ninh hoặc vì lợi ích quốc gia, tình trang khẩn cấp, phòng, chống thiên tai, Nhà nước trưng mua hoặc trưng dụng có bồi thường tài sản của tổ chức, cá nhân theo giá thị trường.

## Điều 33

Mọi người có quyền tự do kinh doanh trong những ngành nghề mà pháp luật không cấm.

## Điều 34

Công dân có quyền được bảo đảm an sinh xã hội.

# Điều 35

1. Công dân có quyền làm việc, lựa chọn nghề nghiệp, việc làm và nơi làm viêc.

2. Người làm công ăn lương được bảo đảm các điều kiện làm việc công bằng, an toàn; được hưởng lượng, chế độ nghỉ ngợi.

3. Nghiêm cấm phân biệt đối xử, cưỡng bức lao động, sử dụng nhân công dưới đô tuổi lao đông tối thiểu.

## Điều 36

1. Nam, nữ có quyền kết hôn, ly hôn. Hôn nhân theo nguyên tắc tự nguyện, tiến bộ, một vợ một chồng, vợ chồng bình đẳng, tôn trọng lẫn nhau.

2. Nhà nước bảo hộ hôn nhân và gia đình, bảo hộ quyền lợi của người mẹ và trẻ em.

 $\Delta$ 

 $\begin{matrix} \phantom{-} \end{matrix}$ 

1. Trẻ em được Nhà nước, gia đình và xã hội bảo vệ, chăm sóc và giáo dục; được tham gia vào các vấn đề về trẻ em. Nghiêm cấm xâm hại, hành hạ, ngược đãi, bỏ mặc, lạm dụng, bóc lột sức lao động và những hành vi khác vi phạm quyền trẻ em.

2. Thanh niên được Nhà nước, gia đình và xã hội tạo điều kiện học tập, lao động, giải trí, phát triển thể lực, trí tuệ, bồi dưỡng đạo đức, truyền thống dân tộc, ý thức công dân; đi đầu trong công cuộc lao động sáng tạo và bảo vệ Tổ quốc.

3. Người cao tuổi được Nhà nước, gia đình và xã hội tôn trọng, chăm sóc và phát huy vai trò trong sự nghiệp xây dựng và bảo vệ Tổ quốc.

#### Điều 38

1. Mọi người có quyền được bảo vệ, chăm sóc sức khỏe, bình đẳng trong việc sử dụng các dịch vụ y tế và có nghĩa vụ thực hiện các quy định về phòng bênh, khám bệnh, chữa bệnh.

2. Nghiêm cấm các hành vi đe dọa cuộc sống, sức khỏe của người khác và công đồng.

#### Điều 39

Công dân có quyền và nghĩa vụ học tập.

#### Điều 40

Mọi người có quyền nghiên cứu khoa học và công nghệ, sáng tạo văn học, nghệ thuật và thụ hưởng lợi ích từ các hoạt động đó.

# Điều 41

Mọi người có quyền hưởng thụ và tiếp cận các giá trị văn hoá, tham gia vào đời sống văn hóa, sử dụng các cơ sở văn hóa.

#### Điều 42

Công dân có quyền xác định dân tộc của mình, sử dụng ngôn ngữ mẹ đẻ, lựa chọn ngôn ngữ giao tiếp.

#### Điều 43

Mọi người có quyền được sống trong môi trường trong lành và có nghĩa vu bảo về môi trường.

#### Điều 44

Công dân có nghĩa vụ trung thành với Tổ quốc.

Phản bội Tổ quốc là tội nặng nhất.

ŀ

 $\begin{array}{c} \hline \end{array}$ 

1. Bảo vệ Tổ quốc là nghĩa vụ thiêng liêng và quyền cao quý của công dân.

2. Công dân phải thực hiện nghĩa vụ quân sự và tham gia xây dựng nền quốc phòng toàn dân.

## Điều 46

Công dân có nghĩa vụ tuân theo Hiến pháp và pháp luật; tham gia bảo vệ an ninh quốc gia, trật tự, an toàn xã hội và chấp hành những quy tắc sinh hoạt công cộng.

## Điều 47 -

Mọi người có nghĩa vụ nộp thuế theo luật định.

#### Điều 48

Người nước ngoài cư trú ở Việt Nam phải tuân theo Hiến pháp và pháp luật Việt Nam; được bảo hộ tính mạng, tài sản và các quyền, lợi ích chính đáng theo pháp luật Việt Nam.

#### Điều 49

Người nước ngoài đấu tranh vì tự do và độc lập dân tộc, vì chủ nghĩa xã hội, dân chủ và hòa bình hoặc vì sự nghiệp khoa học mà bị bức hại thì được Nhà nước Cộng hòa xã hội chủ nghĩa Việt Nam xem xét cho cư trú.

# **CHUONG III** KINH TẾ, XÃ HỌI, VĂN HÓA, GIÁO DỤC, KHOA HỌC, CÔNG NGHỆ VÀ MỘI TRƯỜNG

# Điều 50

Nước Cộng hòa xã hội chủ nghĩa Việt Nam xây dựng nền kinh tế độc lập, tự chủ, phát huy nội lực, hội nhập, hợp tác quốc tế, gắn kết chặt chẽ với phát triển văn hóa, thực hiện tiến bộ và công bằng xã hội, bảo vệ môi trường, thực hiện công nghiệp hóa, hiện đại hóa đất nước.

## $\hat{\text{Di\'eu}}$  51

1. Nền kinh tế Việt Nam là nền kinh tế thị trường định hướng xã hội chủ nghĩa với nhiều hình thức sở hữu, nhiều thành phần kinh tế; kinh tế nhà nước giữ vai trò chủ đạo.

2. Các thành phần kinh tế đều là bộ phận cấu thành quan trọng của nền kinh tế quốc dân. Các chủ thể thuộc các thành phần kinh tế bình đẳng, hợp tác và canh tranh theo pháp luật.

3. Nhà nước khuyển khích, tạo điều kiện để doanh nhân, doanh nghiệp và cá nhân, tổ chức khác đầu tư, sản xuất, kinh doanh; phát triển bền vững các ngành kinh tế, góp phần xây dựng đất nước. Tài sản hợp pháp của cá nhân, tổ chức đầu tư, sản xuất, kinh doanh được pháp luật bảo hộ và không bị quốc hữu hóa.

## Điều 52

Á

 $\overline{a}$ 

Nhà nước xây dựng và hoàn thiện thể chế kinh tế, điều tiết nền kinh tế trên cơ sở tôn trọng các quy luật thị trường; thực hiện phân công, phân cấp, phân quyền trong quản lý nhà nước; thúc đẩy liên kết kinh tế vùng, bảo đảm tính thống nhất của nền kinh tế quốc dân.

# Điều 53

Đất đai, tài nguyên nước, tài nguyên khoáng sản, nguồn lợi ở vùng biển, vùng trời, tài nguyên thiên nhiên khác và các tài sản do Nhà nước đầu tư, quản lý là tài sản công thuộc sở hữu toàn dân do Nhà nước đại diện chủ sở hữu và thống nhất quản lý.

# Điều 54

1. Đất đai là tài nguyên đặc biệt của quốc gia, nguồn lực quan trọng phát triển đất nước, được quản lý theo pháp luật.

2. Tổ chức, cá nhân được Nhà nước giao đất, cho thuê đất, công nhận quyền sử dụng đất. Người sử dụng đất được chuyển quyền sử dụng đất, thực hiện các quyền và nghĩa vụ theo quy định của luật. Quyền sử dụng đất được pháp luật bảo hộ.

3. Nhà nước thu hồi đất do tổ chức, cá nhân đang sử dụng trong trường hợp thật cần thiết do luật định vì mục đích quốc phòng, an ninh; phát triển kinh tế - xã hội vì lợi ích quốc gia, công cộng. Việc thu hồi đất phải công khai, minh bạch và được bồi thường theo quy định của pháp luật.

4. Nhà nước trưng dụng đất trong trường hợp thật cần thiết do luật định để thực hiện nhiệm vụ quốc phòng, an ninh hoặc trong tình trạng chiến tranh, tình trạng khẩn cấp, phòng, chống thiên tai.

## Điều 55

1. Ngân sách nhà nước, dự trữ quốc gia, quỹ tài chính nhà nước và các nguồn tài chính công khác do Nhà nước thống nhất quản lý và phải được sử dụng hiệu quả, công bằng, công khai, minh bạch, đúng pháp luật.

2. Ngân sách nhà nước gồm ngân sách trung ương và ngân sách địa phương, trong đó ngân sách trung ương giữ vai trò chủ đạo, bảo đảm nhiệm vụ chi của quốc gia. Các khoản thu, chi ngân sách nhà nước phải được dự toán và do luât định.

3. Đơn vị tiền tệ quốc gia là Đồng Việt Nam. Nhà nước bảo đảm ổn định giá trị đồng tiền quốc gia.

# Điều 56

 $\ddot{\cdot}$ 

 $\overline{\phantom{a}}$ 

Cơ quan, tổ chức, cá nhân phải thực hành tiết kiệm, chống lãng phí, phòng, chống tham nhũng trong hoạt động kinh tế - xã hội và quản lý nhà nước.

# Điều 57

1. Nhà nước khuyển khích, tạo điều kiện để tổ chức, cá nhân tạo việc làm cho người lao động.

2. Nhà nước bảo vệ quyền, lợi ích hợp pháp của người lao động, người sử dung lao đông và tao điều kiên xây dựng quan hệ lao động tiến bộ, hài hòa và ôn đinh.

# Điều 58

1. Nhà nước, xã hội đầu tư phát triển sự nghiệp bảo vệ, chăm sóc sức khỏe của Nhân dân, thực hiện bảo hiểm y tế toàn dân, có chính sách ưu tiên chăm sóc sức khoẻ cho đồng bào dân tộc thiểu số, đồng bào ở miền núi, hải đảo và vùng có điều kiên kinh tế - xã hội đặc biệt khó khăn.

2. Nhà nước, xã hội và gia đình có trách nhiệm bảo vệ, chăm sóc sức khỏe người me, trẻ em, thực hiện kế hoạch hóa gia đình.

# Điều 59

1. Nhà nước, xã hội tôn vinh, khen thưởng, thực hiện chính sách ưu đãi đối với người có công với nước.

2. Nhà nước tạo bình đẳng về cơ hội để công dân thụ hưởng phúc lợi xã hội, phát triển hệ thống an sinh xã hội, có chính sách trợ giúp người cao tuổi, người khuyết tật, người nghèo và người có hoàn cảnh khó khăn khác.

3. Nhà nước có chính sách phát triển nhà ở, tạo điều kiện để mọi người có  $ch\tilde{\delta} \dot{\sigma}$ .

# Điều 60

1. Nhà nước, xã hội chăm lo xây dựng và phát triển nền văn hóa Việt Nam tiên tiến, đâm đà bản sắc dân tộc, tiếp thụ tinh hoa văn hóa nhân loại.

2. Nhà nước, xã hội phát triển văn học, nghệ thuật nhằm đáp ứng nhu cầu tinh thần đa dang và lành mạnh của Nhân dân; phát triển các phương tiện thông tin đại chúng nhằm đáp ứng nhu cầu thông tin của Nhân dân, phục vụ sự nghiệp xây dựng và bảo vệ Tổ quốc.

3. Nhà nước, xã hội tạo môi trường xây dựng gia đình Việt Nam ấm no, tiến bộ, hạnh phúc; xây dựng con người Việt Nam có sức khỏe, văn hóa, giàu lòng yêu nước, có tinh thần đoàn kết, ý thức làm chủ, trách nhiệm công dân.

 $\cdot$ 

 $\overline{\phantom{a}}$ 

1. Phát triển giáo dục là quốc sách hàng đầu nhằm nâng cao dân trí, phát triển nguồn nhân lực, bồi dưỡng nhân tài.

2. Nhà nước ưu tiên đầu tư và thu hút các nguồn đầu tư khác cho giáo dục; chăm lo giáo dục mầm non; bảo đảm giáo dục tiểu học là bắt buộc, Nhà nước không thu học phí; từng bước phổ cập giáo dục trung học; phát triển giáo dục đại học, giáo dục nghề nghiệp; thực hiện chính sách học bổng, học phí hợp  $1\dot{v}$ .

3. Nhà nước ưu tiên phát triển giáo dục ở miền núi, hải đảo, vùng đồng bào dân tộc thiểu số và vùng có điều kiên kinh tế - xã hội đặc biệt khó khăn; ưu tiên sử dụng, phát triển nhân tài; tạo điều kiện để người khuyết tật và người nghèo được học văn hoá và học nghề.

# Điều 62

1. Phát triển khoa học và công nghệ là quốc sách hàng đầu, giữ vai trò then chốt trong sự nghiệp phát triển kinh tế - xã hội của đất nước.

2. Nhà nước ưu tiên đầu tư và khuyến khích tổ chức, cá nhân đầu tư nghiên cứu, phát triển, chuyển giao, ứng dụng có hiệu quả thành tựu khoa học và công nghệ; bảo đảm quyền nghiên cứu khoa học và công nghệ; bảo hộ quyền sở hữu trí tuệ.

3. Nhà nước tạo điều kiện để mọi người tham gia và được thụ hưởng lợi ích từ các hoạt động khoa học và công nghệ.

# Điều 63

1. Nhà nước có chính sách bảo vệ môi trường; quản lý, sử dụng hiệu quả, bền vững các nguồn tài nguyên thiên nhiên; bảo tồn thiên nhiên, đa dạng sinh học; chủ động phòng, chống thiên tai, ứng phó với biến đổi khí hậu.

2. Nhà nước khuyến khích mọi hoạt động bảo vệ môi trường, phát triển, sử dụng năng lượng mới, năng lượng tái tạo.

3. Tổ chức, cá nhân gây ô nhiễm môi trường, làm suy kiệt tài nguyên thiên nhiên và suy giảm đa dạng sinh học phải bị xử lý nghiêm và có trách nhiệm khắc phục, bồi thường thiệt hại.

## CHUONG IV BẢO VỆ TỔ QUỐC

# Điều 64

Bảo vệ Tổ quốc Việt Nam xã hội chủ nghĩa là sự nghiệp của toàn dân.

Nhà nước củng cố và tăng cường nền quốc phòng toàn dân và an ninh nhân dân mà nòng cốt là lực lượng vũ trang nhân dân; phát huy sức mạnh tổng hợp của đất nước để bảo vệ vững chắc Tổ quốc, góp phần bảo vệ hòa bình ở khu vực và trên thế giới.

Cơ quan, tổ chức, công dân phải thực hiện đầy đủ nhiệm vụ quốc phòng và an ninh.

### Điều 65

 $\ddot{\cdot}$ 

 $\mathbf{I}$ 

Lưc lượng vũ trang nhân dân tuyệt đối trung thành với Tổ quốc, Nhân dân, với Đảng và Nhà nước, có nhiệm vụ bảo vệ độc lập, chủ quyền, thống nhất, toàn ven lãnh thổ của Tổ quốc, an ninh quốc gia và trật tự, an toàn xã hội; bảo về Nhân dân, Đảng, Nhà nước và chế đô xã hội chủ nghĩa; cùng toàn dân xây dưng đất nước và thực hiện nghĩa vụ quốc tế.

# Điều 66

Nhà nước xây dựng Quân đội nhân dân cách mạng, chính quy, tinh nhuệ, từng bước hiện đại, có lực lượng thường trực hợp lý, lực lượng dự bị động viên hùng hậu, lực lượng dân quân tự vệ vững mạnh và rộng khắp, làm nòng cốt trong thực hiện nhiệm vụ quốc phòng.

### Điều 67

Nhà nước xây dựng Công an nhân dân cách mạng, chính quy, tinh nhuệ, từng bước hiện đại, làm nòng cốt trong thực hiện nhiệm vụ bảo vệ an ninh quốc gia và bảo đảm trật tự, an toàn xã hội, đấu tranh phòng, chống tội phạm.

## Điều 68

Nhà nước phát huy tinh thần yêu nước và chủ nghĩa anh hùng cách mạng của Nhân dân, giáo dục quốc phòng và an ninh cho toàn dân; xây dựng công nghiệp quốc phòng, an ninh; bảo đảm trang bị cho lực lượng vũ trang nhân dân, kết hợp quốc phòng, an ninh với kinh tế, kinh tế với quốc phòng, an ninh; thực hiện chính sách hậu phương quân đội; bảo đảm đời sống vật chất, tinh thần của cán bộ, chiến sỹ, công nhân, viên chức phù hợp với tính chất hoạt động của Quân đội nhân dân, Công an nhân dân; xây dựng lực lượng vũ trang nhân dân hùng mạnh, không ngừng tăng cường khả năng bảo vệ Tổ quốc.

## **CHUONG V** QUỐC HỘI

# Điều 69

Quốc hội là cơ quan đại biểu cao nhất của Nhân dân, cơ quan quyền lực nhà nước cao nhất của nước Cộng hoà xã hội chủ nghĩa Việt Nam.

Quốc hội thực hiện quyền lập hiến, quyền lập pháp, quyết định các vấn đề quan trọng của đất nước và giám sát tối cao đối với hoạt động của Nhà nước.

 $\cdot$ 

 $\overline{1}$ 

Quốc hội có những nhiệm vụ và quyền hạn sau đây:

1. Làm Hiến pháp và sửa đổi Hiến pháp; làm luật và sửa đổi luật;

2. Thực hiện quyền giám sát tối cao việc tuân theo Hiến pháp, luật và nghị quyết của Quốc hội; xét báo cáo công tác của Chủ tịch nước, Uỷ ban thường vụ Quốc hội, Chính phủ, Toà án nhân dân tối cao, Viên kiểm sát nhân dân tối cao, Hội đồng bầu cử quốc gia, Kiểm toán nhà nước và cơ quan khác do Quốc hội thành lập;

3. Quyết định mục tiêu, chỉ tiêu, chính sách, nhiệm vụ cơ bản phát triển kinh tế - xã hội của đất nước;

4. Quyết định chính sách cơ bản về tài chính, tiền tệ quốc gia; quy định, sửa đổi hoặc bãi bỏ các thứ thuế; quyết định phân chia các khoản thu và nhiệm vụ chi giữa ngân sách trung ương và ngân sách địa phương; quyết định mức giới hạn an toàn nọ quốc gia, nọ công, nọ chính phủ; quyết định dự toán ngân sách nhà nước và phân bổ ngân sách trung ương, phê chuẩn quyết toán ngân sách nhà nước;

5. Quyết định chính sách dân tộc, chính sách tôn giáo của Nhà nước;

6. Quy định tổ chức và hoạt động của Quốc hội, Chủ tịch nước, Chính phủ, Toà án nhân dân, Viện kiểm sát nhân dân, Hội đồng bầu cử quốc gia, Kiểm toán nhà nước, chính quyền địa phương và cơ quan khác do Quốc hội thành lập;

7. Bầu, miễn nhiệm, bãi nhiệm Chủ tịch nước, Phó Chủ tịch nước, Chủ tịch Quốc hội, Phó Chủ tịch Quốc hội, Ủy viên Uỷ ban thường vụ Quốc hội, Chủ tịch Hội đồng dân tộc, Chủ nhiệm Ủy ban của Quốc hội, Thủ tướng Chính phủ, Chánh án Toà án nhân dân tối cao, Viện trưởng Viện kiểm sát nhân dân tối cao, Chủ tịch Hội đồng bầu cử quốc gia, Tổng Kiểm toán nhà nước, người đứng đầu cơ quan khác do Quốc hội thành lập; phê chuẩn đề nghị bổ nhiệm, miễn nhiệm, cách chức Phó Thủ tướng Chính phủ, Bộ trưởng và thành viên khác của Chính phủ, Thẩm phán Tòa án nhân dân tối cao; phê chuẩn danh sách thành viên Hội đồng quốc phòng và an ninh, Hội đồng bầu cử quốc gia.

Sau khi được bầu, Chủ tịch nước, Chủ tịch Quốc hội, Thủ tướng Chính phủ, Chánh án Tòa án nhân dân tối cao phải tuyên thệ trung thành với Tổ quốc, Nhân dân và Hiên pháp;

8. Bỏ phiếu tín nhiệm đối với người giữ chức vụ do Quốc hội bầu hoặc phê chuẩn;

9. Quyết định thành lập, bãi bỏ bộ, cơ quan ngang bộ của Chính phủ; thành lập, giải thể, nhập, chia, điều chỉnh địa giới hành chính tỉnh, thành phố trực thuộc trung ương, đơn vị hành chính - kinh tế đặc biệt; thành lập, bãi bỏ co quan khác theo quy định của Hiến pháp và luật;

10. Bãi bỏ văn bản của Chủ tịch nước, Uỷ ban thường vụ Quốc hội, Chính phủ, Thủ tướng Chính phủ, Toà án nhân dân tổi cao, Viện kiểm sát nhân dân tối cao trái với Hiến pháp, luật, nghị quyết của Quốc hội;

11. Quyết định đại xá;

 $\overline{\phantom{a}}$ 

12. Quy định hàm, cấp trong lực lượng vũ trang nhân dân, hàm, cấp ngoại giao và những hàm, cấp nhà nước khác; quy định huân chương, huy chương và danh hiệu vinh dự nhà nước;

13. Quyết định vấn đề chiến tranh và hoà bình; quy định về tình trạng khẩn cấp, các biện pháp đặc biệt khác bảo đảm quốc phòng và an ninh quốc gia;

14. Quyết định chính sách cơ bản về đối ngoại; phê chuẩn, quyết định gia nhập hoặc chấm dứt hiệu lực của điều ước quốc tế liên quan đến chiến tranh, hòa bình, chủ quyền quốc gia, tư cách thành viên của Cộng hòa xã hội chủ nghĩa Việt Nam tại các tổ chức quốc tế và khu vực quan trọng, điều ước quốc tế về quyền con người, quyền và nghĩa vụ cơ bản của công dân và điều ước quốc tế khác trái với luật, nghị quyết của Quốc hội;

15. Quyết định trưng cầu ý dân.

### Điều 71

1. Nhiệm kỳ của mỗi khoá Quốc hội là năm năm.

2. Sáu mươi ngày trước khi Quốc hội hết nhiệm kỳ, Quốc hội khoá mới phải được bầu xong.

3. Trong trường hợp đặc biệt, nếu được ít nhất hai phần ba tổng số đại biểu Quốc hội biểu quyết tán thành thì Quốc hội quyết định rút ngắn hoặc kéo dài nhiệm kỳ của mình theo đề nghị của Ủy ban thường vụ Quốc hội. Việc kéo dài nhiệm kỳ của một khóa Quốc hội không được quá mười hai tháng, trừ trường hợp có chiến tranh.

#### Điều 72

Chủ tịch Quốc hội chủ tọa các phiên họp của Quốc hội; ký chứng thực Hiến pháp, luật, nghị quyết của Quốc hội; lãnh đạo công tác của Uỷ ban thường vụ Quốc hội; tổ chức thực hiện quan hệ đối ngoại của Quốc hội; giữ quan hệ với các đai biểu Quốc hội.

Các Phó Chủ tịch Quốc hội giúp Chủ tịch Quốc hội làm nhiệm vụ theo sự phân công của Chủ tịch Quốc hội.

## Điều 73

1. Ủy ban thường vụ Quốc hội là cơ quan thường trực của Quốc hội.

2. Ủy ban thường vụ Quốc hội gồm Chủ tịch Quốc hội, các Phó Chủ tịch Quốc hội và các Ủy viên.

3. Số thành viên Ủy ban thường vụ Quốc hội do Quốc hội quyết định. Thành viên Ủy ban thường vu Quốc hội không thể đồng thời là thành viên Chính phủ.

4. Ủy ban thường vu Quốc hội của mỗi khoá Quốc hội thực hiện nhiệm vu, quyền han của mình cho đến khi Quốc hội khoá mới bầu ra Ủy ban thường vu Quốc hôi.

## Điều 74

 $\overline{z}$ 

 $\ddot{\phantom{a}}$ 

Uỷ ban thường vụ Quốc hội có những nhiệm vụ và quyền hạn sau đây:

1. Tổ chức việc chuẩn bi, triều tập và chủ trì kỳ họp Quốc hội;

2. Ra pháp lênh về những vấn đề được Quốc hội giao; giải thích Hiến pháp, luật, pháp lệnh;

3. Giám sát việc thi hành Hiến pháp, luật, nghị quyết của Quốc hội, pháp lệnh, nghị quyết của Uỷ ban thường vụ Quốc hội; giám sát hoạt động của Chính phủ, Tòa án nhân dân tối cao, Viện kiểm sát nhân dân tối cao, Kiểm toán nhà nước và cơ quan khác do Quốc hội thành lập;

4. Đình chỉ việc thi hành văn bản của Chính phủ, Thủ tướng Chính phủ, Toà án nhân dân tối cao, Viện kiểm sát nhân dân tối cao trái với Hiến pháp, luật, nghi quyết của Quốc hội và trình Quốc hội quyết định việc bãi bỏ văn bản đó tai kỳ họp gần nhất; bãi bỏ văn bản của Chính phủ, Thủ tướng Chính phủ, Toà án nhân dân tối cao, Viện kiểm sát nhân dân tối cao trái với pháp lệnh, nghị quyết của Uỷ ban thường vu Quốc hồi;

5. Chỉ đạo, điều hòa, phối hợp hoạt động của Hội đồng dân tộc và các Ủy ban của Quốc hội; hướng dẫn và bảo đảm điều kiện hoạt động của đại biểu Quốc hôi:

6. Đề nghị Quốc hội bầu, miễn nhiệm, bãi nhiệm Chủ tịch nước, Chủ tịch Quốc hội, Phó Chủ tịch Quốc hội, Ủy viên Uỷ ban thường vụ Quốc hội, Chủ tich Hôi đồng dân tộc, Chủ nhiệm Ủy ban của Quốc hội, Chủ tịch Hội đồng bầu cử quốc gia, Tổng Kiểm toán nhà nước;

7. Giám sát và hướng dẫn hoạt động của Hội đồng nhân dân; bãi bỏ nghị quyết của Hôi đồng nhân dân tỉnh, thành phố trực thuộc trung ương trái với Hiến pháp, luật và văn bản của cơ quan nhà nước cấp trên; giải tán Hội đồng nhân dân tỉnh, thành phố trực thuộc trung ương trong trường hợp Hội đồng nhân dân đó làm thiết hai nghiêm trong đến lợi ích của Nhân dân;

8. Quyết định thành lập, giải thể, nhập, chia, điều chỉnh địa giới đơn vị hành chính dưới tỉnh, thành phố trực thuộc trung ương;

9. Quyết định việc tuyên bố tình trạng chiến tranh trong trường hợp Quốc hội không thể họp được và báo cáo Quốc hội quyết định tại kỳ họp gần nhất;

10. Quyết định tổng đông viên hoặc đông viên cục bộ; ban bố, bãi bỏ tình trang khẩn cấp trong cả nước hoặc ở từng địa phương;

11. Thưc hiện quan hệ đối ngoại của Quốc hội;

12. Phê chuẩn đề nghi bổ nhiêm, miễn nhiêm đại sứ đặc mênh toàn quyền của Công hòa xã hôi chủ nghĩa Việt Nam;

13. Tổ chức trưng cầu ý dân theo quyết định của Quốc hội.

## Điều 75

 $\cdot$ 

î.

1. Hội đồng dân tộc gồm Chủ tịch, các Phó Chủ tịch và các Ủy viên. Chủ tịch Hội đồng dân tộc do Quốc hội bầu; các Phó Chủ tịch và các Ủy viên Hội đồng dân tộc do Ủy ban thường vu Quốc hội phê chuẩn.

2. Hội đồng dân tộc nghiên cứu và kiến nghị với Quốc hội về công tác dân tộc; thực hiện quyền giám sát việc thi hành chính sách dân tộc, chương trình, kế hoạch phát triển kinh tế - xã hội miền núi và vùng đồng bào dân tộc thiểu số.

3. Chủ tịch Hội đồng dân tộc được mời tham dự phiên họp của Chính phủ bàn về việc thực hiện chính sách dân tộc. Khi ban hành quy định thực hiện chính sách dân tộc, Chính phủ phải lấy ý kiến của Hội đồng dân tộc.

4. Hội đồng dân tộc có những nhiệm vụ, quyền hạn khác như Ủy ban của Quốc hôi quy định tại khoản 2 Điều 76.

# Điều 76

1. Ủy ban của Quốc hội gồm Chủ nhiệm, các Phó Chủ nhiệm và các Ủy viên. Chủ nhiệm Ủy ban do Quốc hội bầu; các Phó Chủ nhiệm và các Ủy viên Ủy ban do Ủy ban thường vụ Quốc hội phê chuẩn.

2. Ủy ban của Quốc hội thẩm tra dự án luật, kiến nghị về luật, dự án khác và báo cáo được Quốc hội hoặc Ủy ban thường vụ Quốc hội giao; thực hiện quyền giám sát trong phạm vi nhiệm vụ, quyền hạn do luật định; kiến nghị những vấn đề thuộc phạm vi hoạt động của Ủy ban.

3. Việc thành lập, giải thể Ủy ban của Quốc hội do Quốc hội quyết định.

# Điều 77

1. Hội đồng dân tộc, các Ủy ban của Quốc hội có quyền yêu cầu thành viên Chính phủ, Chánh án Toà án nhân dân tổi cao, Viện trưởng Viện kiểm sát nhân dân tối cao, Tổng Kiểm toán nhà nước và cá nhân hữu quan báo cáo, giải trình hoặc cung cấp tài liệu về những vấn đề cần thiết. Người được yêu cầu có trách nhiêm đáp ứng yêu cầu đó.

2. Các cơ quan nhà nước có trách nhiệm nghiên cứu và trả lời những kiến nghị của Hội đồng dân tộc và các Uỷ ban của Quốc hội.

## Diều 78

 $\overline{1}$ 

Ť.

Khi cần thiết, Quốc hội thành lập Ủy ban lâm thời để nghiên cứu, thẩm tra một dư án hoặc điều tra về một vấn đề nhất định.

## Điều 79

1. Đại biểu Quốc hội là người đại diện cho ý chí, nguyên vọng của Nhân dân ở đơn vị bầu cử ra mình và của Nhân dân cả nước.

2. Đai biểu Quốc hội liên hệ chặt chẽ với cử trị, chiu sư giám sát của cử tri; thu thập và phản ánh trung thực ý kiến, nguyện vọng của cử tri với Quốc hội, các cơ quan, tổ chức hữu quan; thực hiện chế đô tiếp xúc và báo cáo với cử tri về hoạt đông của đại biểu và của Quốc hội; trả lời yêu cầu và kiến nghị của cử tri; theo dõi, đôn đốc việc giải quyết khiếu nai, tố cáo và hướng dẫn, giúp đỡ việc thực hiện quyền khiếu nại, tố cáo.

3. Đại biểu Quốc hội phổ biến và vận động Nhân dân thực hiện Hiến pháp và pháp luật.

#### Điều 80

1. Đai biểu Quốc hôi có quyền chất vấn Chủ tịch nước, Chủ tịch Quốc hội, Thủ tướng Chính phủ, Bộ trưởng và các thành viên khác của Chính phủ, Chánh án Toà án nhân dân tối cao, Viện trưởng Viện kiểm sát nhân dân tối cao. Tổng Kiểm toán nhà nước.

2. Người bị chất vấn phải trả lời trước Quốc hội tại kỳ họp hoặc tại phiên họp Ủy ban thường vụ Quốc hội trong thời gian giữa hai kỳ họp Quốc hội; trong trường hợp cần thiết, Quốc hội, Ủy ban thường vụ Quốc hội cho trả lời bằng văn bản.

3. Đại biểu Quốc hội có quyền yêu cầu cơ quan, tổ chức, cá nhân cung cấp thông tin, tài liệu liên quan đến nhiệm vụ của cơ quan, tổ chức, cá nhân đó. Người đứng đầu cơ quan, tổ chức hoặc cá nhân có trách nhiệm trả lời những vấn đề mà đại biểu Quốc hội yêu cầu trong thời hạn luật định.

# Điều 81

Không được bắt, giam, giữ, khởi tố đại biểu Quốc hội nếu không có sự đồng ý của Quốc hội hoặc trong thời gian Quốc hội không họp, không có sự đồng ý của Uỷ ban thường vụ Quốc hội; trong trường hợp đại biểu Quốc hội phạm tội quả tang mà bị tạm giữ thì cơ quan tạm giữ phải lập tức báo cáo để Quốc hội hoặc Uỷ ban thường vụ Quốc hội xem xét, quyết định.

#### Điều 82

1. Đại biểu Quốc hội có trách nhiệm thực hiện đầy đủ nhiệm vụ đại biểu, có quyền tham gia làm thành viên của Hội đồng dân tộc hoặc Ủy ban của Quốc hội.

2. Ủy ban thường vụ Quốc hội, Thủ tướng Chính phủ, Phó Thủ tướng Chính phủ, Bộ trưởng, Thủ trưởng cơ quan ngang bộ và các cơ quan khác của Nhà nước có trách nhiệm tạo điều kiện để đại biểu Quốc hội làm nhiệm vụ đại biểu.

3. Nhà nước bảo đảm kinh phí hoạt động của đại biểu Quốc hội.

## Điều 83

Ť

1. Quốc hội họp công khai. Trong trường hợp cần thiết, theo đề nghị của Chủ tịch nước, Ủy ban thường vụ Quốc hội, Thủ tướng Chính phủ hoặc của ít nhất một phần ba tổng số đại biểu Quốc hội, Quốc hội quyết định họp kín.

2. Quốc hội họp mỗi năm hai kỳ. Trường hợp Chủ tịch nước, Ủy ban thường vụ Quốc hội, Thủ tướng Chính phủ hoặc ít nhất một phần ba tổng số đại biểu Quốc hội yêu cầu thì Quốc hội họp bất thường. Uỷ ban thường vụ Quốc hội triệu tập kỳ họp Quốc hội.

3. Kỳ họp thứ nhất của Quốc hội khoá mới được triệu tập chậm nhất là sáu mươi ngày, kể từ ngày bầu cử đại biểu Quốc hội, do Chủ tịch Quốc hội khoá trước khai mạc và chủ tọa cho đến khi Quốc hội khóa mới bầu ra Chủ tịch Quốc hội.

# Điều 84

1. Chủ tịch nước, Uỷ ban thường vụ Quốc hội, Hội đồng dân tộc, Uỷ ban của Quốc hội, Chính phủ, Toà án nhân dân tối cao, Viện kiểm sát nhân dân tối cao, Kiểm toán nhà nước, Ủy ban trung ương Mặt trận Tổ quốc Việt Nam và cơ quan trung ương của tổ chức thành viên của Mặt trận có quyền trình dự án luật trước Quốc hội, trình dự án pháp lệnh trước Ủy ban thường vụ Quốc hội.

2. Đại biểu Quốc hội có quyền trình kiến nghị về luật, pháp lệnh và dự án luật, dự án pháp lệnh trước Quốc hội, Ủy ban thường vu Quốc hội.

## Điều 85

1. Luật, nghị quyết của Quốc hội phải được quá nửa tổng số đại biểu Quốc hội biểu quyết tán thành; trường hợp làm Hiến pháp, sửa đổi Hiến pháp, quyết định rút ngắn hoặc kéo dài nhiệm kỳ của Quốc hội, bãi nhiệm đại biểu Quốc hội phải được ít nhất hai phần ba tổng số đại biểu Quốc hội biểu quyết tán thành.

Pháp lệnh, nghị quyết của Ủy ban thường vụ Quốc hội phải được quá nửa tổng số thành viên Ủy ban thường vụ Quốc hội biểu quyết tán thành.

2. Luật, pháp lệnh phải được công bố chậm nhất là mười lăm ngày, kể từ ngày được thông qua, trừ trường hợp Chủ tịch nước đề nghị xem xét lại pháp lênh.

# CHUƠNG VI **CHỦ TICH NƯỚC**

## Điều 86

Chủ tịch nước là người đứng đầu Nhà nước, thay mặt nước Cộng hoà xã hội chủ nghĩa Việt Nam về đối nội và đối ngoại.

### Điều 87

Chủ tịch nước do Quốc hội bầu trong số đại biểu Quốc hội.

Chủ tịch nước chịu trách nhiệm và báo cáo công tác trước Quốc hội.

Nhiệm kỳ của Chủ tịch nước theo nhiệm kỳ của Quốc hội. Khi Quốc hội hết nhiệm kỳ, Chủ tịch nước tiếp tục làm nhiệm vụ cho đến khi Quốc hội khoá mới bầu ra Chủ tịch nước.

## Điều 88

Chủ tịch nước có những nhiệm vụ và quyền hạn sau đây:

1. Công bố Hiến pháp, luật, pháp lệnh; đề nghị Uỷ ban thường vụ Quốc hội xem xét lại pháp lệnh trong thời hạn mười ngày, kể từ ngày pháp lệnh được thông qua, nếu pháp lệnh đó vẫn được Uỷ ban thường vụ Quốc hội biểu quyết tán thành mà Chủ tịch nước vẫn không nhất trí thì Chủ tịch nước trình Quốc hội quyết định tại kỳ họp gần nhất;

2. Đề nghị Quốc hội bầu, miễn nhiệm, bãi nhiệm Phó Chủ tịch nước, Thủ tướng Chính phủ; căn cứ vào nghị quyết của Quốc hội, bổ nhiệm, miễn nhiệm, cách chức Phó Thủ tướng Chính phủ, Bộ trưởng và thành viên khác của Chính phủ;

3. Đề nghị Quốc hội bầu, miễn nhiệm, bãi nhiệm Chánh án Toà án nhân dân tối cao, Viện trưởng Viện kiểm sát nhân dân tối cao; căn cứ vào nghị quyết của Quốc hội, bổ nhiệm, miễn nhiệm, cách chức Thẩm phán Tòa án nhân dân tối cao; bổ nhiệm, miễn nhiệm, cách chức Phó Chánh án Tòa án nhân dân tối cao, Thẩm phán các Tòa án khác, Phó Viện trưởng, Kiểm sát viên Viện kiểm sát nhân dân tối cao; quyết định đặc xá; căn cứ vào nghị quyết của Quốc hội, công bố quyết định đại xá;

4. Quyết định tặng thưởng huân chương, huy chương, các giải thưởng nhà nước, danh hiệu vinh dự nhà nước; quyết định cho nhập quốc tịch, thôi quốc tịch, trở lại quốc tịch hoặc tước quốc tịch Việt Nam;

5. Thống lĩnh lực lượng vũ trang nhân dân, giữ chức Chủ tịch Hội đồng quốc phòng và an ninh; quyết định phong, thăng, giáng, tước quân hàm cấp tướng, chuẩn đô đốc, phó đô đốc, đô đốc hải quân; bổ nhiệm, miễn nhiệm, cách chức Tổng tham mưu trưởng, Chủ nhiệm Tổng cục chính trị Quân đội nhân dân Việt Nam; căn cứ vào nghị quyết của Quốc hội hoặc của Uỷ ban thường vụ Quốc hội, công bố, bãi bỏ quyết định tuyên bố tình trạng chiến tranh; căn cứ vào nghị quyết của Uỷ ban thường vụ Quốc hội, ra lệnh tổng động viên hoặc động viên cục bộ, công bố, bãi bỏ tình trạng khẩn cấp; trong trường hợp Uỷ ban thường vụ Quốc hội không thể họp được, công bố, bãi bỏ tình trạng khẩn cấp trong cả nước hoặc ở từng địa phương;

6. Tiếp nhận đại sứ đặc mệnh toàn quyền của nước ngoài; căn cứ vào nghị quyết của Ủy ban thường vụ Quốc hội, bổ nhiệm, miễn nhiệm; quyết định cử, triệu hồi đại sứ đặc mệnh toàn quyền của Cộng hòa xã hội chủ nghĩa Việt Nam; phong hàm, cấp đại sứ; quyết định đàm phán, ký điều ước quốc tế nhân danh Nhà nước; trình Quốc hội phê chuẩn, quyết định gia nhập hoặc chấm dứt hiệu lực điều ước quốc tế quy định tại khoản 14 Điều 70, quyết định phê chuẩn, gia nhập hoặc chấm dứt hiệu lực điều ước quốc tế khác nhân danh Nhà nuóc.

## Điều 89

1. Hội đồng quốc phòng và an ninh gồm Chủ tịch, Phó Chủ tịch và các Ủy viên. Danh sách thành viên Hội đồng quốc phòng và an ninh do Chủ tịch nước trình Quốc hội phê chuẩn.

Hội đồng quốc phòng và an ninh làm việc theo chế độ tập thể và quyết dinh theo da sô.

2. Hội đồng quốc phòng và an ninh trình Quốc hội quyết định tình trạng chiến tranh, trường hợp Quốc hội không thể họp được thì trình Ủy ban thường vụ Quốc hội quyết định; động viên mọi lực lượng và khả năng của đất nước để bảo vệ Tổ quốc; thực hiện những nhiệm vụ, quyền hạn đặc biệt do Quốc hội giao trong trường hợp có chiến tranh; quyết định việc lực lượng vũ trang nhân dân tham gia hoạt động góp phần bảo vệ hòa bình ở khu vực và trên thế giới.

# Điều 90

Chủ tịch nước có quyền tham dự phiên họp của Uỷ ban thường vụ Quốc hội, phiên họp của Chính phủ.

Chủ tịch nước có quyền yêu cầu Chính phủ họp bàn về vấn đề mà Chủ tịch nước xét thấy cần thiết để thực hiện nhiệm vụ, quyền han của Chủ tịch nước.

#### Điều 91

Chủ tịch nước ban hành lệnh, quyết định để thực hiện nhiệm vụ, quyền hạn của mình.

### Điều 92

Phó Chủ tịch nước do Quốc hội bầu trong số đại biểu Quốc hội.

Phó Chủ tịch nước giúp Chủ tịch nước thực hiện nhiệm vụ và có thể được Chủ tịch nước uỷ nhiệm thay Chủ tịch nước thực hiện một số nhiệm vụ.

 $\overline{A}$ 

 $\sim$ 

Khi Chủ tịch nước không làm việc được trong thời gian dài thì Phó Chủ tich nước giữ quyền Chủ tịch nước.

Trong trường hợp khuyết Chủ tịch nước thì Phó Chủ tịch nước giữ quyền Chủ tịch nước cho đến khi Quốc hội bầu ra Chủ tịch nước mới.

#### CHUONG VII CHÍNH PHỦ

#### Điều 94

Chính phủ là cơ quan hành chính nhà nước cao nhất của nước Công hoà xã hội chủ nghĩa Việt Nam, thực hiện quyền hành pháp, là cơ quan chấp hành của Quốc hội.

Chính phủ chịu trách nhiệm trước Quốc hội và báo cáo công tác trước Quốc hội, Ủy ban thường vụ Quốc hội, Chủ tịch nước.

# Điều 95

1. Chính phủ gồm Thủ tướng Chính phủ, các Phó Thủ tướng Chính phủ, các Bô trưởng và Thủ trưởng cơ quan ngang bô.

Cơ cấu, số lượng thành viên Chính phủ do Quốc hội quyết định.

Chính phủ làm việc theo chế độ tập thể, quyết định theo đa số.

2. Thủ tướng Chính phủ là người đứng đầu Chính phủ, chịu trách nhiệm trước Quốc hôi về hoạt động của Chính phủ và những nhiệm vụ được giao; báo cáo công tác của Chính phủ, Thủ tướng Chính phủ trước Quốc hội, Ủy ban thường vụ Quốc hội, Chủ tịch nước.

3. Phó Thủ tướng Chính phủ giúp Thủ tướng Chính phủ làm nhiệm vụ theo sự phân công của Thủ tướng Chính phủ và chịu trách nhiệm trước Thủ tướng Chính phủ về nhiệm vụ được phân công. Khi Thủ tướng Chính phủ vắng mặt, một Phó Thủ tướng Chính phủ được Thủ tướng Chính phủ ủy nhiệm thay mặt Thủ tướng Chính phủ lãnh đạo công tác của Chính phủ.

4. Bộ trưởng, Thủ trưởng cơ quan ngang bộ chịu trách nhiệm cá nhân trước Thủ tướng Chính phủ, Chính phủ và Quốc hội về ngành, lĩnh vực được phân công phụ trách, cùng các thành viên khác của Chính phủ chịu trách nhiệm tập thể về hoạt động của Chính phủ.

# Điều 96

Chính phủ có những nhiệm vụ và quyền hạn sau đây:

1. Tổ chức thi hành Hiến pháp, luật, nghi quyết của Quốc hội, pháp lệnh, nghi quyết của Ủy ban thường vụ Quốc hội, lệnh, quyết định của Chủ tịch nuóc;

2. Đề xuất, xây dựng chính sách trình Quốc hội, Ủy ban thường vụ Quốc hội quyết định hoặc quyết định theo thẩm quyền để thực hiện nhiệm vụ, quyền hạn quy định tại Điều này; trình dự án luật, dự án ngân sách nhà nước và các dự án khác trước Quốc hội; trình dự án pháp lệnh trước Ủy ban thường vụ Ouốc hội:

3. Thống nhất quản lý về kinh tế, văn hóa, xã hội, giáo dục, y tế, khoa học, công nghệ, môi trường, thông tin, truyền thông, đối ngoại, quốc phòng, an ninh quốc gia, trật tự, an toàn xã hội; thi hành lệnh tổng động viên hoặc động viên cục bộ, lệnh ban bố tình trạng khẩn cấp và các biện pháp cần thiết khác để bảo vệ Tổ quốc, bảo đảm tính mạng, tài sản của Nhân dân;

4. Trình Quốc hội quyết định thành lập, bãi bỏ bộ, cơ quan ngang bộ; thành lập, giải thể, nhập, chia, điều chỉnh địa giới hành chính tỉnh, thành phố trực thuộc trung ương, đơn vị hành chính - kinh tế đặc biệt; trình Ủy ban thường vụ Quốc hội quyết định thành lập, giải thể, nhập, chia, điều chỉnh địa giới đơn vị hành chính dưới tỉnh, thành phố trực thuộc trung ương;

5. Thống nhất quản lý nền hành chính quốc gia; thực hiện quản lý về cán bộ, công chức, viên chức và công vụ trong các cơ quan nhà nước; tổ chức công tác thanh tra, kiểm tra, giải quyết khiếu nại, tố cáo, phòng, chống quan liêu, tham nhũng trong bộ máy nhà nước; lãnh đạo công tác của các bộ, cơ quan ngang bộ, cơ quan thuộc Chính phủ, Ủy ban nhân dân các cấp; hướng dẫn, kiểm tra Hội đồng nhân dân trong việc thực hiện văn bản của cơ quan nhà nước cấp trên; tạo điều kiện để Hội đồng nhân dân thực hiện nhiệm vụ, quyền hạn do luật định,

6. Bảo vệ quyền và lợi ích của Nhà nước và xã hội, quyền con người, quyền công dân; bảo đảm trật tự, an toàn xã hội;

7. Tổ chức đàm phán, ký điều ước quốc tế nhân danh Nhà nước theo ủy quyền của Chủ tịch nước; quyết định việc ký, gia nhập, phê duyệt hoặc chấm dứt hiệu lực điều ước quốc tế nhân danh Chính phủ, trừ điều ước quốc tế trình Quốc hội phê chuẩn quy định tại khoản 14 Điều 70; bảo vệ lợi ích của Nhà nước, lợi ích chính đáng của tổ chức và công dân Việt Nam ở nước ngoài;

8. Phối hợp với Ủy ban trung ương Mặt trận Tổ quốc Việt Nam và cơ quan trung ương của tổ chức chính trị - xã hội trong việc thực hiện nhiệm vụ, quyền hạn của mình.

#### Điều 97

Nhiệm kỳ của Chính phủ theo nhiệm kỳ của Quốc hội. Khi Quốc hội hết nhiệm kỳ, Chính phủ tiếp tục làm nhiệm vụ cho đến khi Quốc hội khoá mới thành lập Chính phủ.

#### Điều 98

Thủ tướng Chính phủ do Quốc hội bầu trong số đại biểu Quốc hội.

Thủ tướng Chính phủ có những nhiệm vụ và quyền hạn sau đây:

1. Lãnh đạo công tác của Chính phủ; lãnh đạo việc xây dựng chính sách và tổ chức thi hành pháp luật;

2. Lãnh đạo và chịu trách nhiệm về hoạt động của hệ thống hành chính nhà nước từ trung ương đến địa phương, bảo đảm tính thống nhất và thông suốt của nền hành chính quốc gia;

3. Trình Quốc hội phê chuẩn đề nghị bổ nhiệm, miễn nhiệm, cách chức Phó Thủ tướng Chính phủ, Bộ trưởng và thành viên khác của Chính phủ; bổ nhiệm, miễn nhiệm, cách chức Thứ trưởng, chức vụ tương đương thuộc bộ, cơ quan ngang bộ; phê chuẩn việc bầu, miễn nhiệm và quyết định điều động, cách chức Chủ tịch, Phó Chủ tịch Ủy ban nhân dân tỉnh, thành phố trực thuộc trung uong;

4. Đình chỉ việc thi hành hoặc bãi bỏ văn bản của Bộ trưởng, Thủ trưởng cơ quan ngang bộ, Ủy ban nhân dân, Chủ tịch Ủy ban nhân dân tỉnh, thành phố trực thuộc trung ương trái với Hiến pháp, luật và văn bản của cơ quan nhà nước cấp trên; đình chỉ việc thi hành nghị quyết của Hội đồng nhân dân tỉnh, thành phố trực thuộc trung ương trái với Hiến pháp, luật và văn bản của cơ quan nhà nước cấp trên, đồng thời đề nghị Ủy ban thường vụ Quốc hội bãi bỏ;

5. Quyết định và chỉ đạo việc đàm phán, chỉ đạo việc ký, gia nhập điều ước quốc tế thuộc nhiệm vụ, quyền hạn của Chính phủ; tổ chức thực hiện điều ước quốc tế mà Cộng hoà xã hội chủ nghĩa Việt Nam là thành viên;

6. Thực hiện chế độ báo cáo trước Nhân dân thông qua các phương tiện thông tin đại chúng về những vấn đề quan trọng thuộc thẩm quyền giải quyết của Chính phủ và Thủ tướng Chính phủ.

#### Điều 99

1. Bộ trưởng, Thủ trưởng cơ quan ngang bộ là thành viên Chính phủ và là người đứng đầu bộ, cơ quan ngang bộ, lãnh đạo công tác của bộ, cơ quan ngang bộ; chịu trách nhiệm quản lý nhà nước về ngành, lĩnh vực được phân công; tổ chức thi hành và theo dõi việc thi hành pháp luật liên quan đến ngành, lĩnh vực trong phạm vi toàn quốc.

2. Bộ trưởng, Thủ trưởng cơ quan ngang bộ báo cáo công tác trước Chính phủ, Thủ tướng Chính phủ; thực hiện chế độ báo cáo trước Nhân dân về những vấn đề quan trọng thuộc trách nhiệm quản lý.

#### Điều 100

Chính phủ, Thủ tướng Chính phủ, Bộ trưởng, Thủ trưởng cơ quan ngang bộ ban hành văn bản pháp luật để thực hiện nhiệm vụ, quyền hạn của mình, kiểm tra việc thi hành các văn bản đó và xử lý các văn bản trái pháp luật theo quy đinh của luật.

## **Diều 101**

Chủ tịch Ủy ban trung ương Mặt trận Tổ quốc Việt Nam và người đứng đầu cơ quan trung ương của tổ chức chính trị - xã hội được mời tham dự phiên họp của Chính phủ khi bàn các vấn đề có liên quan.

#### CHU'ONG VIII

# TÒA ÁN NHÂN DÂN, VIỆN KIỂM SÁT NHÂN DÂN

## **Điều 102**

1. Tòa án nhân dân là cơ quan xét xử của nước Cộng hoà xã hội chủ nghĩa Việt Nam, thực hiện quyền tư pháp.

2. Tòa án nhân dân gồm Tòa án nhân dân tối cao và các Tòa án khác do luật định.

3. Tòa án nhân dân có nhiệm vụ bảo vệ công lý, bảo vệ quyền con người, quyền công dân, bảo vệ chế độ xã hội chủ nghĩa, bảo vệ lợi ích của Nhà nước, quyền và lợi ích hợp pháp của tổ chức, cá nhân.

#### **Diều 103**

1. Việc xét xử sơ thẩm của Tòa án nhân dân có Hội thẩm tham gia, trừ trường hợp xét xử theo thủ tục rút gọn.

2. Thẩm phán, Hội thẩm xét xử độc lập và chỉ tuân theo pháp luật; nghiêm cấm cơ quan, tổ chức, cá nhân can thiệp vào việc xét xử của Thẩm phán, Hội thầm.

3. Tòa án nhân dân xét xử công khai. Trong trường hợp đặc biệt cần giữ bí mật nhà nước, thuần phong, mỹ tục của dân tộc, bảo vệ người chưa thành niên hoặc giữ bí mật đời tư theo yêu cầu chính đáng của đương sự, Tòa án nhân dân có thể xét xử kín.

4. Tòa án nhân dân xét xử tập thể và quyết định theo đa số, trừ trường hợp xét xử theo thủ tục rút gọn.

5. Nguyên tắc tranh tung trong xét xử được bảo đảm.

6. Chế độ xét xử sơ thẩm, phúc thẩm được bảo đảm.

7. Quyền bào chữa của bị can, bị cáo, quyền bảo vệ lợi ích hợp pháp của đương sự được bảo đảm.

# Điều 104

1. Tòa án nhân dân tối cao là cơ quan xét xử cao nhất của nước Cộng hoà xã hội chủ nghĩa Việt Nam.

2. Tòa án nhân dân tối cao giám đốc việc xét xử của các Tòa án khác, trừ trường hợp do luật định.

3. Tòa án nhân dân tối cao thực hiện việc tổng kết thực tiễn xét xử, bảo đảm áp dung thống nhất pháp luật trong xét xử.

# **Điều 105**

ý

1. Nhiệm kỳ của Chánh án Toà án nhân dân tối cao theo nhiệm kỳ của Quốc hội. Việc bổ nhiệm, miễn nhiệm, cách chức và nhiệm kỳ của Chánh án Tòa án khác do luât đinh.

2. Chánh án Toà án nhân dân tối cao chịu trách nhiệm và báo cáo công tác trước Quốc hội; trong thời gian Quốc hội không họp, chịu trách nhiệm và báo cáo công tác trước Ủy ban thường vu Quốc hội, Chủ tịch nước. Chế độ báo cáo công tác của Chánh án các Tòa án khác do luật đỉnh.

3. Việc bổ nhiệm, phê chuẩn, miễn nhiệm, cách chức, nhiệm kỳ của Thâm phán và việc bầu, nhiệm kỳ của Hội thẩm do luật đỉnh.

### **Điều 106**

Bản án, quyết định của Toà án nhân dân có hiệu lực pháp luật phải được cơ quan, tổ chức, cá nhân tôn trọng; cơ quan, tổ chức, cá nhân hữu quan phải nghiêm chỉnh chấp hành.

### **Diều 107**

1. Viên kiểm sát nhân dân thực hành quyền công tố, kiểm sát hoạt động tư pháp.

2. Viện kiểm sát nhân dân gồm Viện kiểm sát nhân dân tối cao và các Viện kiểm sát khác do luật đinh.

3. Viên kiểm sát nhân dân có nhiệm vụ bảo vệ pháp luật, bảo vệ quyền con người, quyền công dân, bảo vệ chế đô xã hội chủ nghĩa, bảo vệ lợi ích của Nhà nước, quyền và lợi ích hợp pháp của tổ chức, cá nhân, góp phần bảo đảm pháp luật được chấp hành nghiệm chỉnh và thống nhất.

#### **Diều 108**

1. Nhiệm kỳ của Viện trưởng Viện kiểm sát nhân dân tối cao theo nhiệm kỳ của Quốc hôi. Việc bổ nhiệm, miễn nhiệm, cách chức, nhiệm kỳ của Viện trưởng các Viện kiểm sát khác và của Kiểm sát viên do luật định.

2. Viện trưởng Viện kiểm sát nhân dân tối cao chịu trách nhiệm và báo cáo công tác trước Quốc hội; trong thời gian Quốc hội không họp, chịu trách nhiệm và báo cáo công tác trước Ủy ban thường vụ Quốc hội, Chủ tịch nước. Chế đô báo cáo công tác của Viện trưởng các Viện kiểm sát khác do luật định.

#### Điều 109

1. Viên kiểm sát nhân dân do Viên trưởng lãnh đạo. Viện trưởng Viện kiểm sát nhân dân cấp dưới chịu sự lãnh đạo của Viện trưởng Viện kiểm sát

nhân dân cấp trên. Viện trưởng các Viện kiểm sát cấp dưới chịu sự lãnh đạo thống nhất của Viện trưởng Viện kiểm sát nhân dân tối cao.

2. Khi thực hành quyền công tố và kiểm sát hoạt động tư pháp, Kiểm sát viên tuân theo pháp luật và chịu sự chỉ đạo của Viện trưởng Viện kiểm sát nhân dân.

## **CHUONGIX CHÍNH QUYỀN ĐỊA PHƯƠNG**

## **Điều 110**

 $\mathfrak{f}$ 

1. Các đơn vị hành chính của nước Cộng hòa xã hội chủ nghĩa Việt Nam được phân định như sau:

Nước chia thành tỉnh, thành phố trực thuộc trung ương;

Tỉnh chia thành huyện, thị xã và thành phố thuộc tỉnh; thành phố trực thuộc trung ương chia thành quận, huyện, thị xã và đơn vị hành chính tương duong:

Huyện chia thành xã, thị trấn; thị xã và thành phố thuộc tỉnh chia thành phường và xã; quận chia thành phường.

Đơn vị hành chính - kinh tế đặc biệt do Quốc hội thành lập.

2. Việc thành lập, giải thể, nhập, chia, điều chỉnh địa giới đơn vị hành chính phải lấy ý kiến Nhân dân địa phương và theo trình tự, thủ tục do luật dinh.

## **Điều 111**

1. Chính quyền địa phương được tổ chức ở các đơn vị hành chính của nước Cộng hòa xã hội chủ nghĩa Việt Nam.

2. Cấp chính quyền địa phương gồm có Hội đồng nhân dân và Ủy ban nhân dân được tổ chức phù hợp với đặc điểm nông thôn, đô thị, hải đảo, đơn vị hành chính - kinh tế đặc biệt do luật định.

## **Điều 112**

1. Chính quyền địa phương tổ chức và bảo đảm việc thi hành Hiến pháp và pháp luật tại địa phương; quyết định các vấn đề của địa phương do luật định; chịu sự kiểm tra, giám sát của cơ quan nhà nước cấp trên.

2. Nhiệm vụ, quyền hạn của chính quyền địa phương được xác định trên cơ sở phân định thẩm quyền giữa các cơ quan nhà nước ở trung ương và địa phương và của mỗi cấp chính quyền địa phương.

3. Trong trường hợp cần thiết, chính quyền địa phương được giao thực hiện một số nhiệm vụ của cơ quan nhà nước cấp trên với các điều kiện bảo đảm thực hiện nhiệm vụ đó.

 $\blacktriangle$ 

1. Hội đồng nhân dân là cơ quan quyền lực nhà nước ở địa phương, đại diên cho ý chí, nguyện vọng và quyền làm chủ của Nhân dân, do Nhân dân địa phương bầu ra, chịu trách nhiệm trước Nhân dân địa phương và cơ quan nhà nước cấp trên.

2. Hội đồng nhân dân quyết định các vấn đề của địa phương do luật định; giám sát việc tuân theo Hiến pháp và pháp luật ở địa phương và việc thực hiện nghị quyết của Hội đồng nhân dân.

#### **Diều 114**

1. Uỷ ban nhân dân ở cấp chính quyền địa phương do Hội đồng nhân dân cùng cấp bầu là cơ quan chấp hành của Hội đồng nhân dân, cơ quan hành chính nhà nước ở địa phương, chịu trách nhiệm trước Hội đồng nhân dân và cơ quan hành chính nhà nước cấp trên.

2. Uỷ ban nhân dân tổ chức việc thi hành Hiến pháp và pháp luật ở địa phương; tổ chức thực hiện nghị quyết của Hội đồng nhân dân và thực hiện các nhiệm vụ do cơ quan nhà nước cấp trên giao.

## **Điều 115**

1. Đại biểu Hội đồng nhân dân là người đại diện cho ý chí, nguyện vọng của Nhân dân địa phương; liên hệ chặt chẽ với cử tri, chịu sự giám sát của cử tri, thực hiện chế độ tiếp xúc, báo cáo với cử tri về hoạt động của mình và của Hội đồng nhân dân, trả lời những yêu cầu, kiến nghị của cử tri; xem xét, đôn đốc việc giải quyết khiếu nại, tố cáo. Đại biểu Hội đồng nhân dân có nhiệm vụ vận động Nhân dân thực hiện Hiến pháp và pháp luật, chính sách của Nhà nước, nghị quyết của Hội đồng nhân dân, động viên Nhân dân tham gia quản lý nhà nước.

2. Đại biểu Hội đồng nhân dân có quyền chất vấn Chủ tịch Ủy ban nhân dân, các thành viên khác của Uỷ ban nhân dân, Chánh án Toà án nhân dân, Viện trưởng Viện kiểm sát nhân dân và Thủ trưởng cơ quan thuộc Uỷ ban nhân dân. Người bị chất vấn phải trả lời trước Hội đồng nhân dân. Đại biểu Hội đồng nhân dân có quyền kiến nghị với các cơ quan nhà nước, tổ chức, đơn vị ở địa phương. Người đứng đầu cơ quan, tổ chức, đơn vị này có trách nhiệm tiếp đại biểu, xem xét, giải quyết kiến nghị của đại biểu.

## **Điều 116**

1. Hội đồng nhân dân, Uỷ ban nhân dân thực hiện chế độ thông báo tình hình của địa phương cho Mặt trận Tổ quốc Việt Nam và các đoàn thể nhân dân, lắng nghe ý kiến, kiến nghị của các tổ chức này về xây dựng chính quyền và phát triển kinh tế - xã hội ở địa phương; phối hợp với Mặt trận Tổ quốc Việt Nam và các đoàn thể nhân dân động viên Nhân dân cùng Nhà nước thực hiện các nhiệm vụ kinh tế - xã hội, quốc phòng, an ninh ở địa phương.

2. Chủ tịch Uỷ ban Mặt trận Tổ quốc Việt Nam và người đứng đầu tổ chức chính trị - xã hội ở địa phương được mời tham dự các kỳ họp Hội đồng nhân dân và được mời tham dự hội nghị Uỷ ban nhân dân cùng cấp khi bàn các vấn đề có liên quan.

#### **CHUONG X**

# HỘI ĐỒNG BẦU CỬ QUỐC GIA, KIỂM TOÁN NHÀ NƯỚC

# **Điều 117**

 $\zeta$ 

1. Hội đồng bầu cử quốc gia là cơ quan do Quốc hội thành lập, có nhiệm vu tổ chức bầu cử đại biểu Quốc hôi; chỉ đạo và hướng dẫn công tác bầu cử đại biểu Hôi đồng nhân dân các cấp.

2. Hội đồng bầu cử quốc gia gồm Chủ tịch, các Phó Chủ tịch và các Ủy viên.

3. Tổ chức, nhiêm vu, quyền han cụ thể của Hội đồng bầu cử quốc gia và số lượng thành viên Hội đồng bầu cử quốc gia do luật định.

# **Điều 118**

1. Kiểm toán nhà nước là cơ quan do Quốc hội thành lập, hoạt động độc lập và chỉ tuân theo pháp luật, thực hiện kiểm toán việc quản lý, sử dụng tài chính, tài sản công.

2. Tổng Kiểm toán nhà nước là người đứng đầu Kiểm toán nhà nước, do Quốc hội bầu. Nhiệm kỳ của Tổng Kiểm toán nhà nước do luật định.

Tổng Kiểm toán nhà nước chịu trách nhiệm và báo cáo kết quả kiểm toán, báo cáo công tác trước Quốc hội; trong thời gian Quốc hội không họp, chịu trách nhiêm và báo cáo trước Ủy ban thường vụ Quốc hội.

3. Tổ chức, nhiệm vụ, quyền hạn cụ thể của Kiểm toán nhà nước do luật dinh.

# **CHUONG XI** HIÊU LƯC CỦA HIẾN PHÁP VÀ VIỆC SỬA ĐỒI HIẾN PHÁP

# **Điều 119**

1. Hiến pháp là luật cơ bản của nước Cộng hoà xã hội chủ nghĩa Việt Nam, có hiệu lực pháp lý cao nhất.

Mọi văn bản pháp luật khác phải phù hợp với Hiến pháp.

Mọi hành vi vi pham Hiến pháp đều bị xử lý.

2. Quốc hội, các cơ quan của Quốc hội, Chủ tịch nước, Chính phủ, Tòa án nhân dân, Viện kiểm sát nhân dân, các cơ quan khác của Nhà nước và toàn thể Nhân dân có trách nhiệm bảo vệ Hiến pháp.

Cơ chế bảo về Hiến pháp do luật định.

ć

1. Chủ tịch nước, Ủy ban thường vu Quốc hôi, Chính phủ hoặc ít nhất một phần ba tổng số đại biểu Quốc hôi có quyền đề nghi làm Hiến pháp, sửa đổi Hiến pháp. Quốc hội quyết định việc làm Hiến pháp, sửa đổi Hiến pháp khi có ít nhất hai phần ba tổng số đại biểu Quốc hôi biểu quyết tán thành.

2. Quốc hội thành lập Ủy ban dự thảo Hiến pháp. Thành phần, số lượng thành viên, nhiệm vu và quyền han của Ủy ban dư thảo Hiến pháp do Quốc hôi quyết đinh theo đề nghi của Uỷ ban thường vu Quốc hôi.

3. Ủy ban dư thảo Hiến pháp soan thảo, tổ chức lấy ý kiến Nhân dân và trình Quốc hội dự thảo Hiến pháp.

4. Hiến pháp được thông qua khi có ít nhất hai phần ba tổng số đại biểu Quốc hội biểu quyết tán thành. Việc trưng cầu ý dân về Hiến pháp do Quốc hội quyết định.

5. Thời han công bố, thời điểm có hiệu lực của Hiến pháp do Quốc hội quyết định.

Hiến pháp này đã được Quốc hội nước Cộng hòa xã hội chủ nghĩa Việt Nam khóa XIII, kỳ họp thứ 6 thông qua ngày 28 tháng 11 năm 2013.

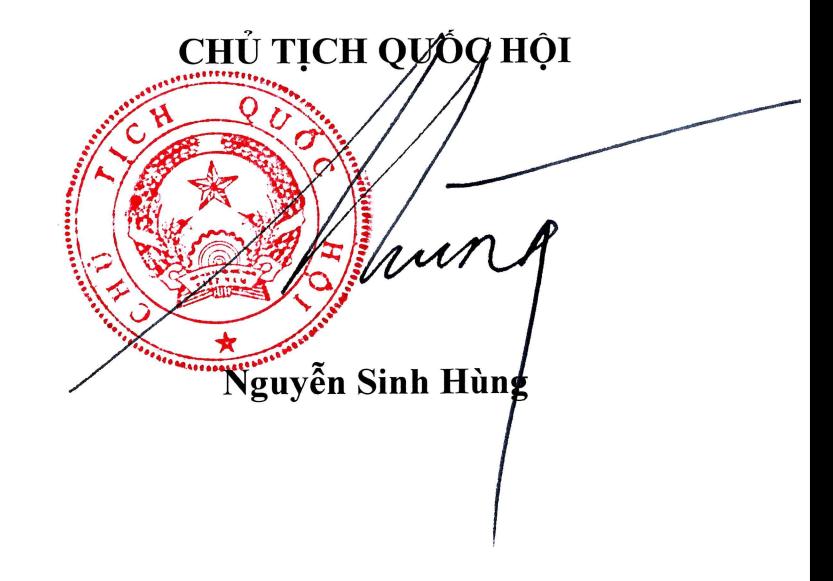